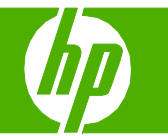

#### Make my scan look better

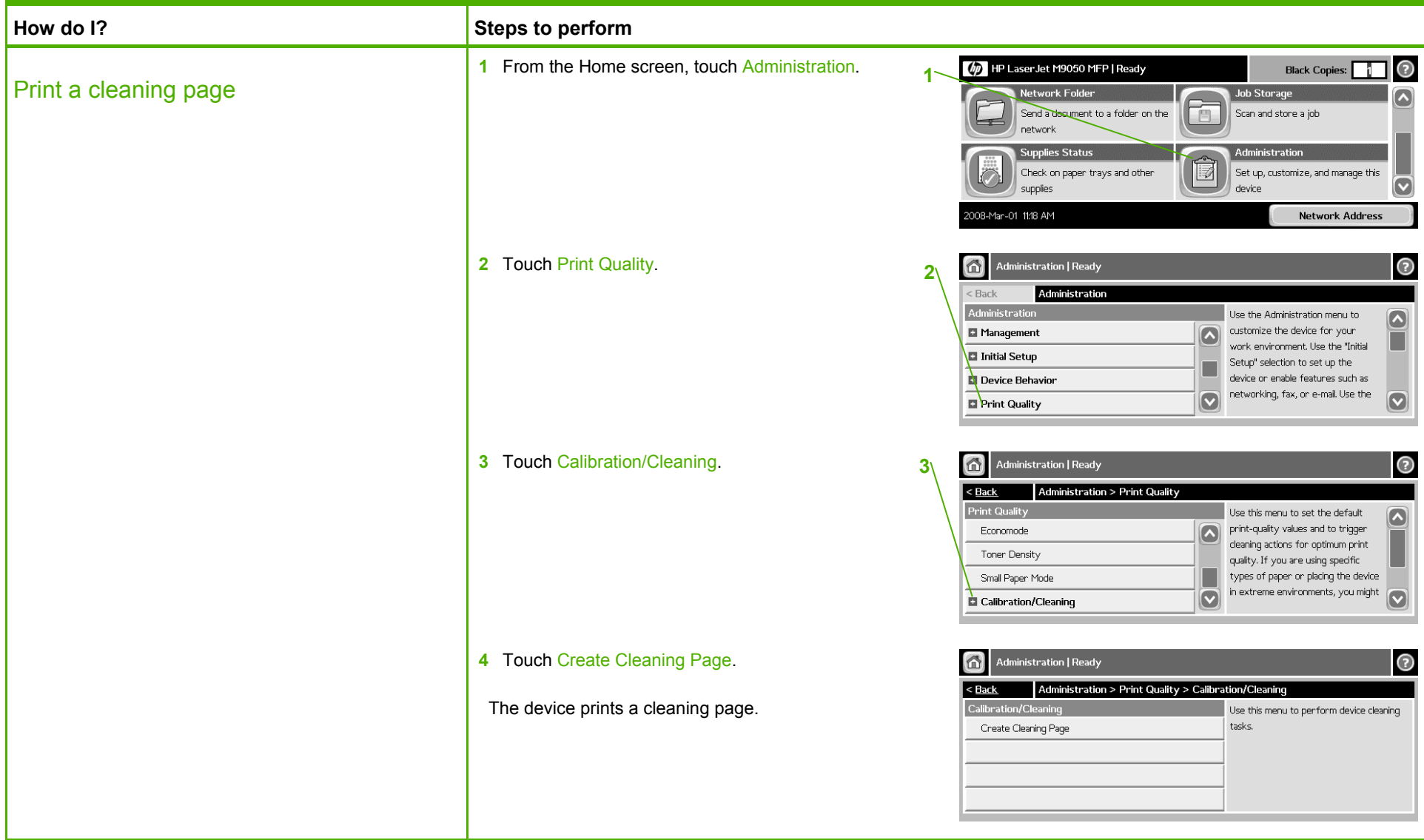

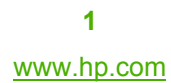

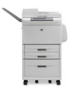

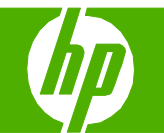

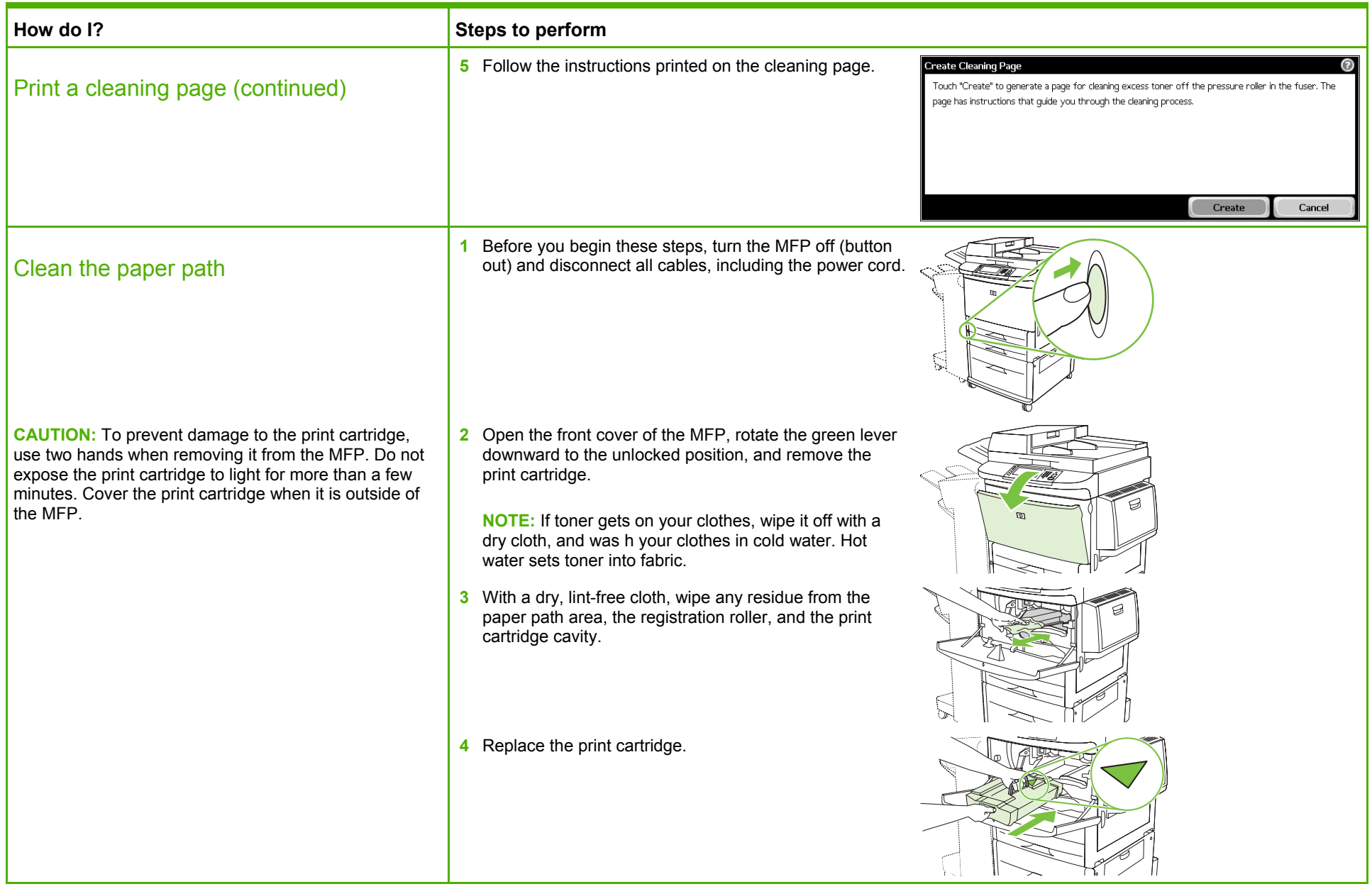

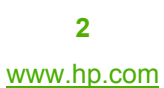

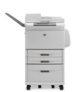

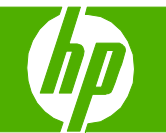

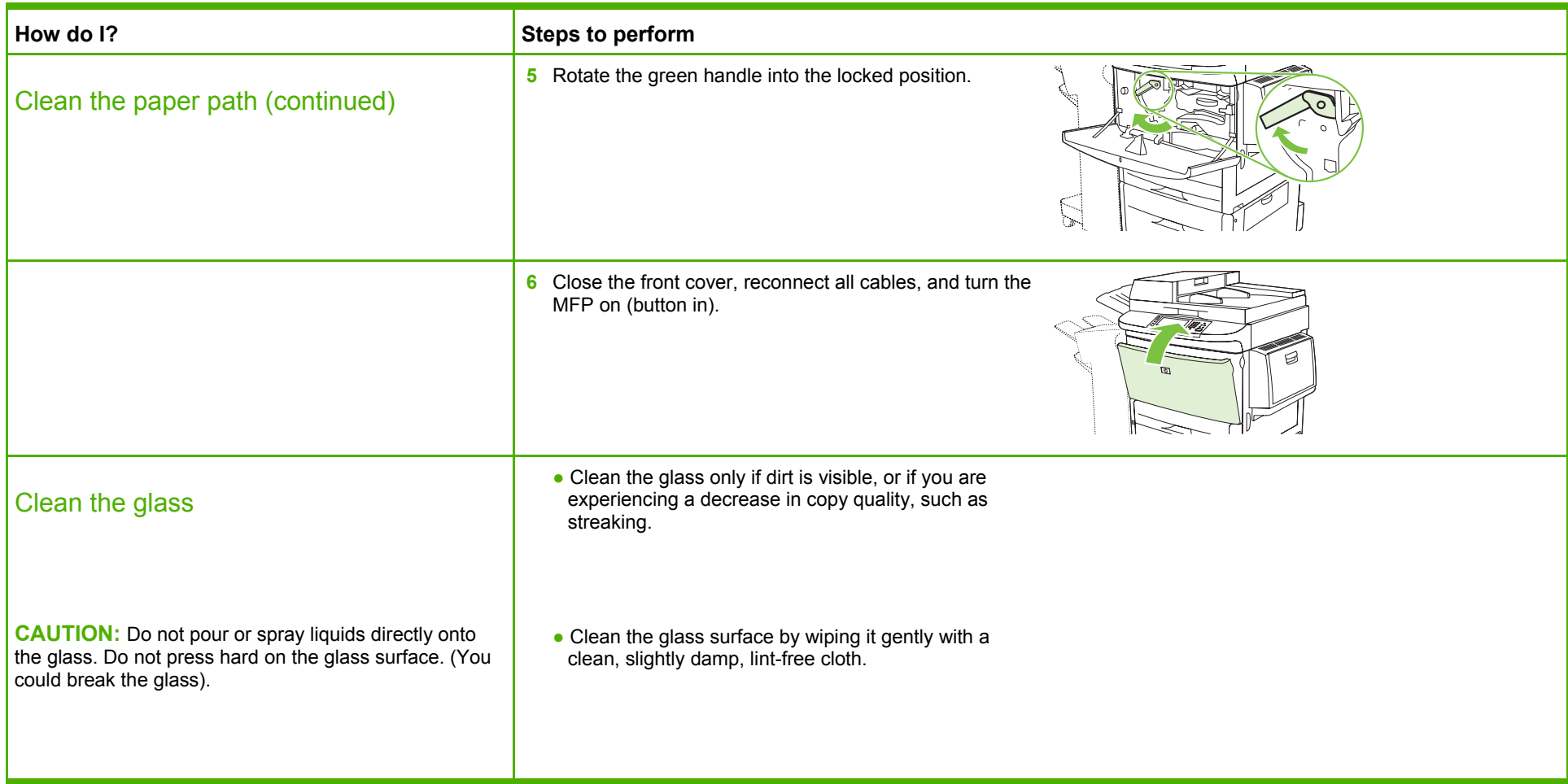

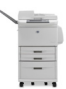

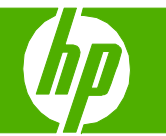

#### Use the address book

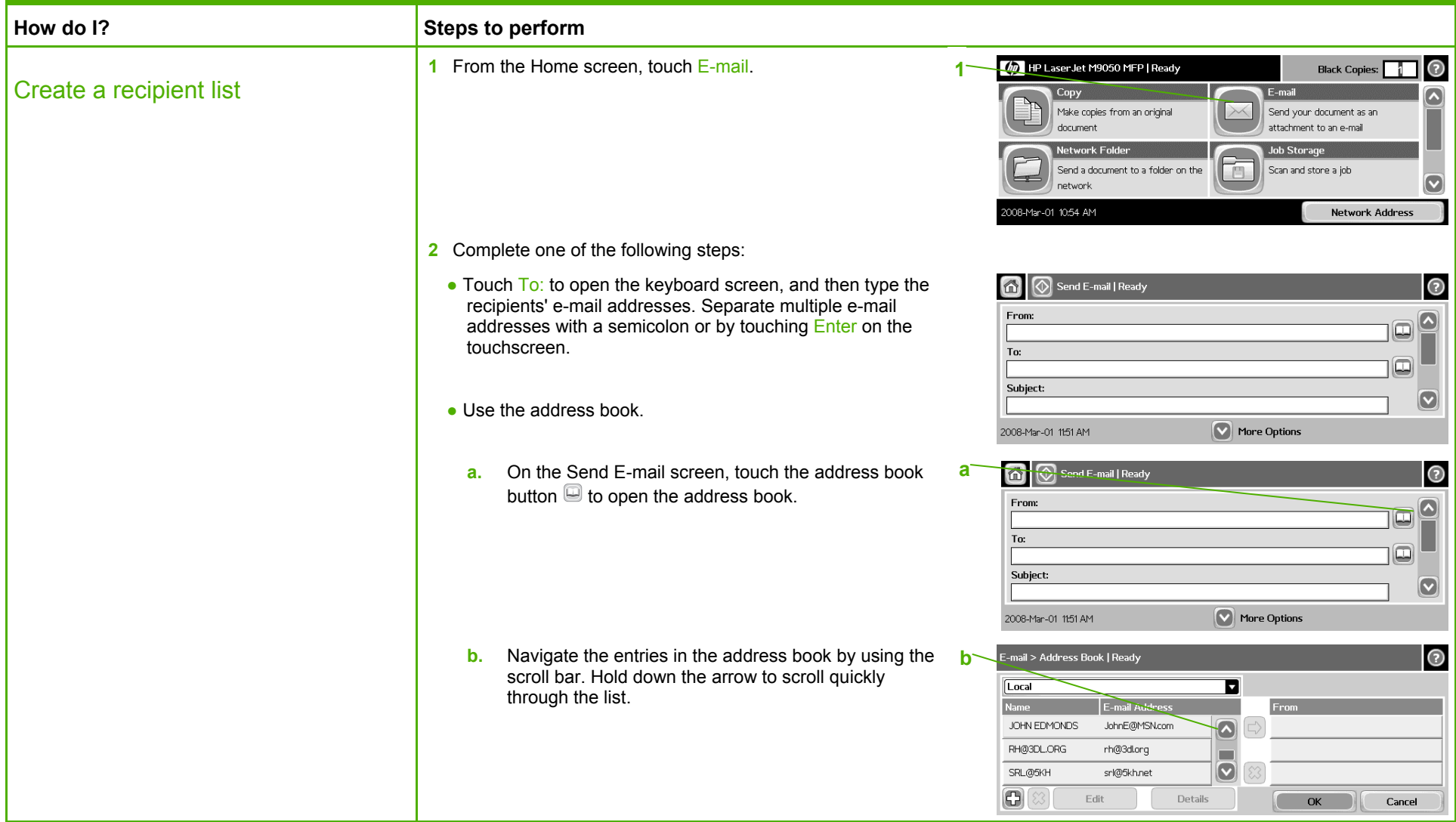

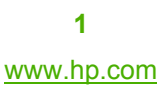

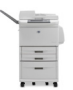

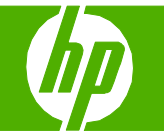

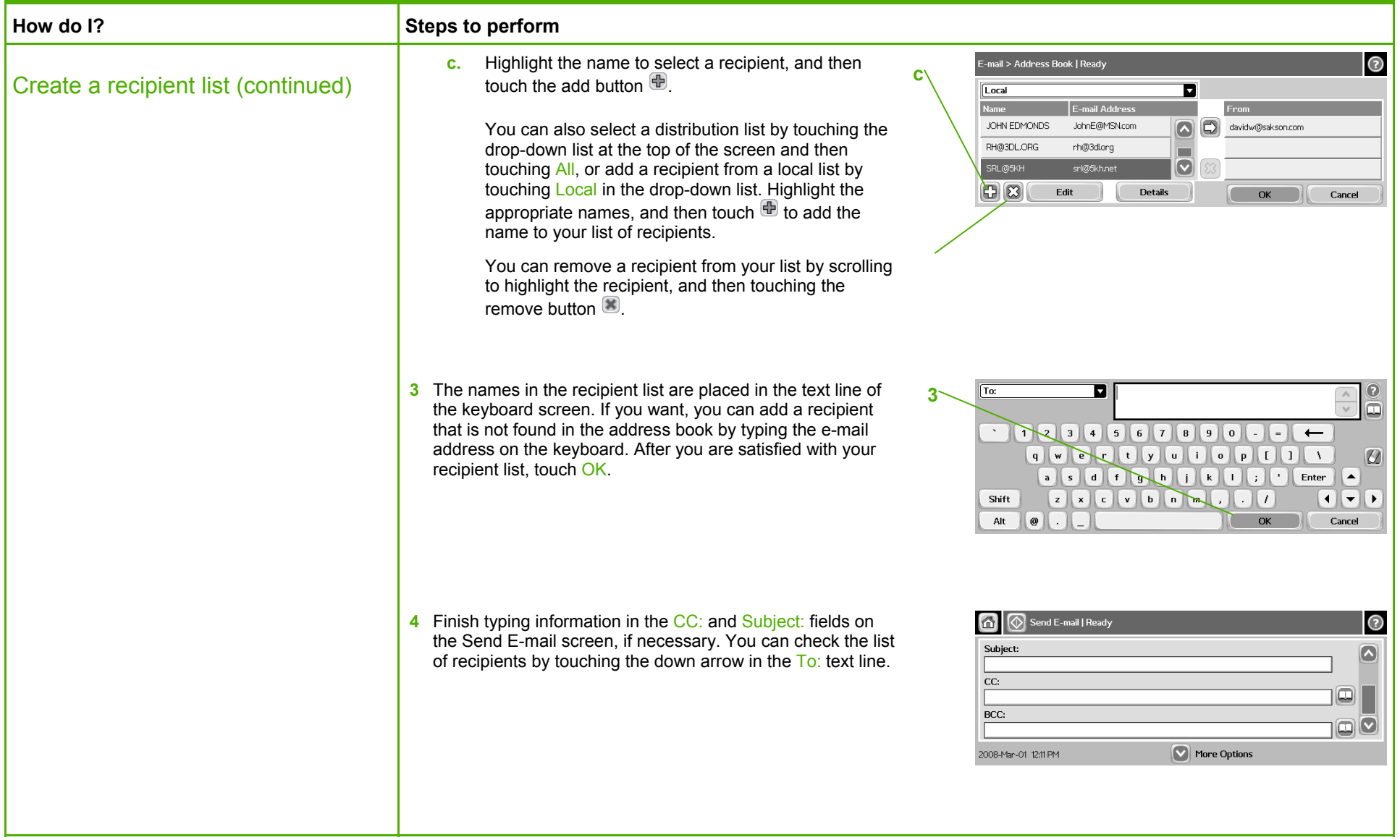

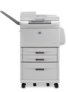

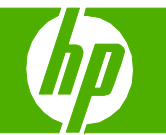

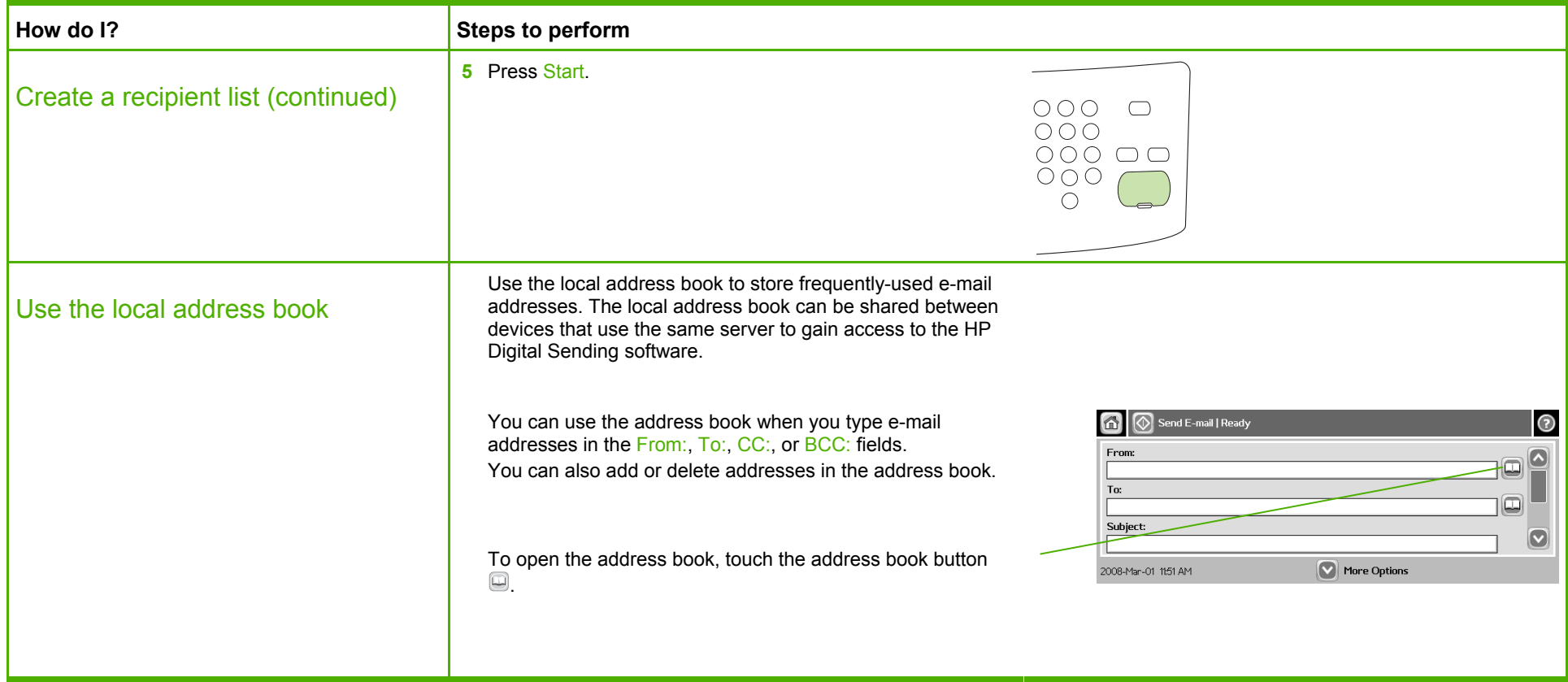

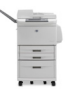

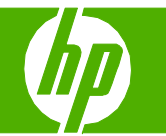

### Send a document

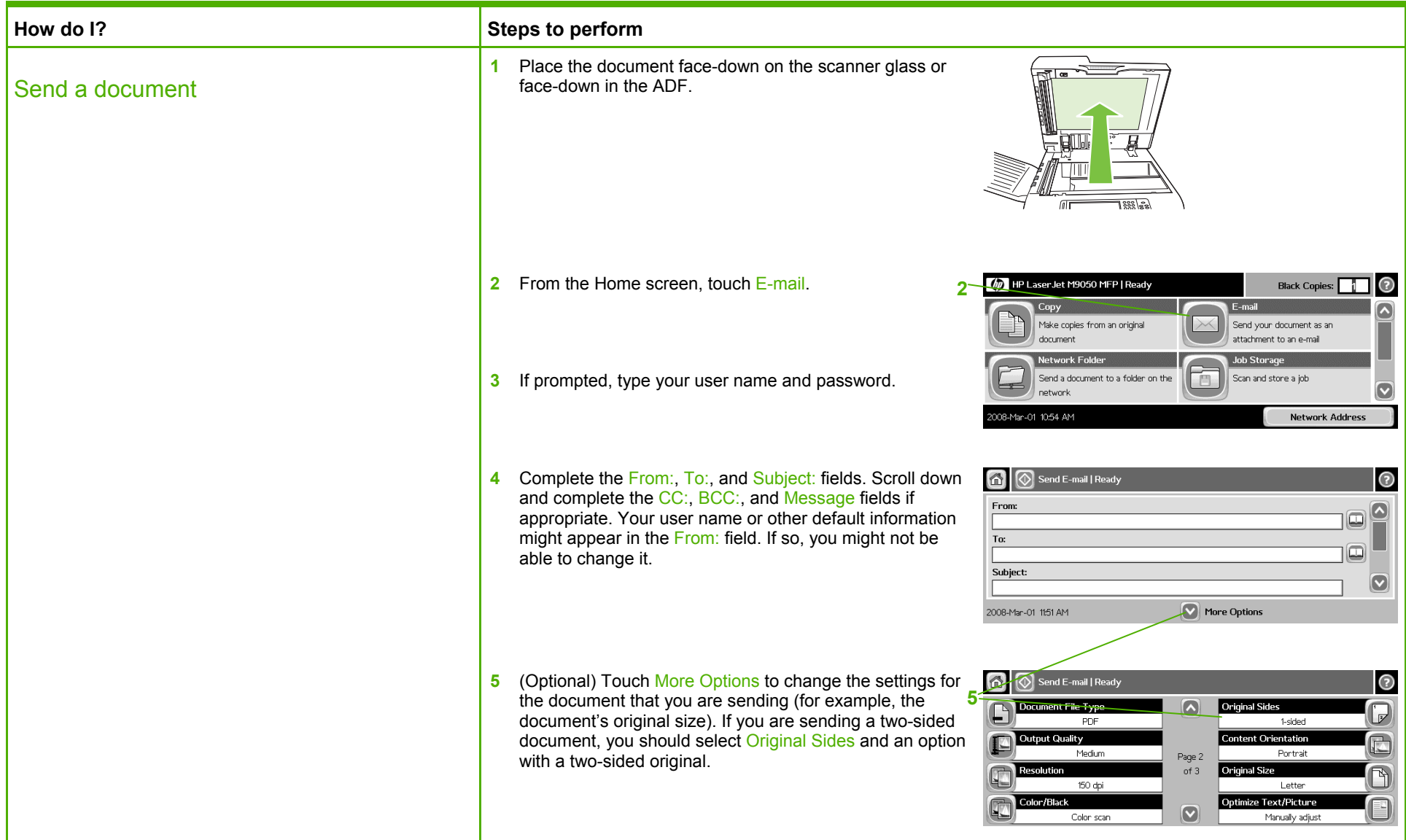

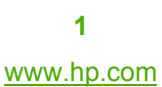

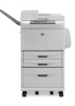

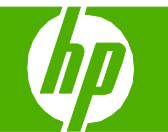

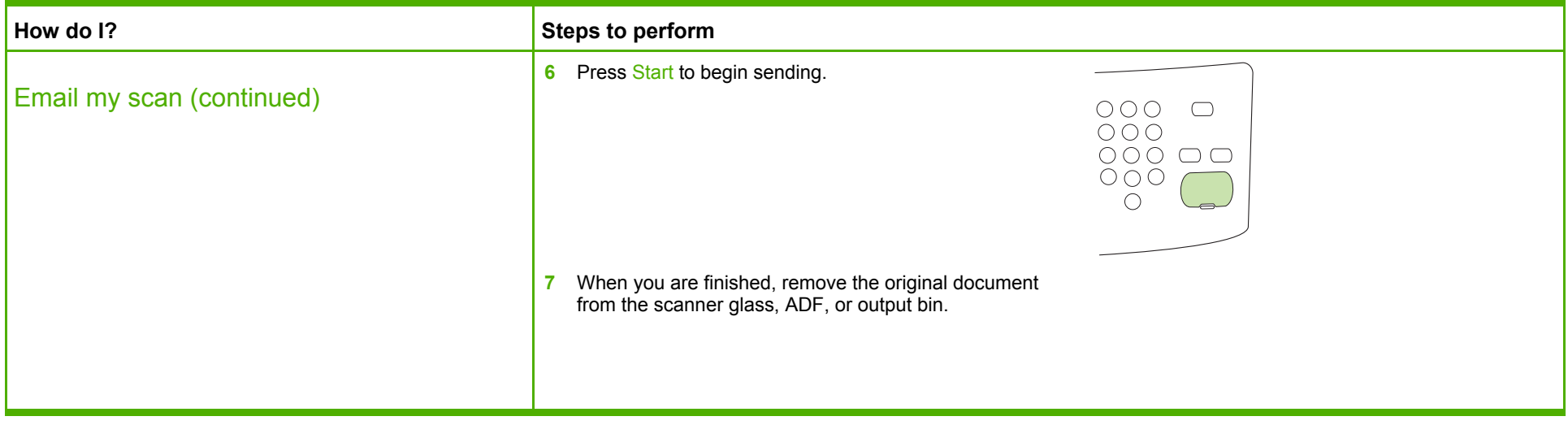

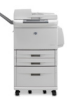

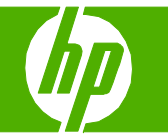

#### Send my scan to a network folder

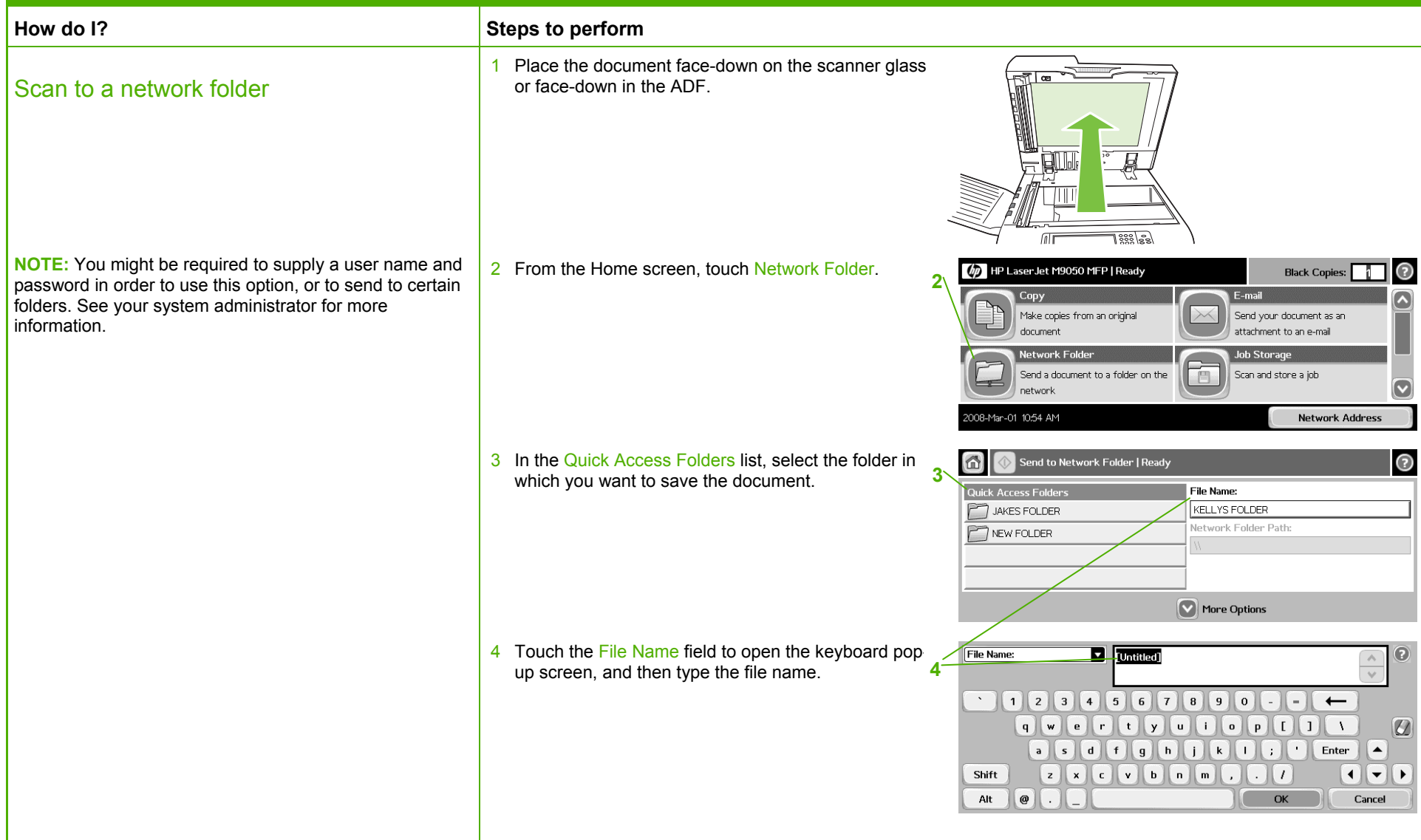

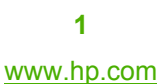

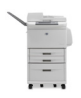

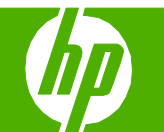

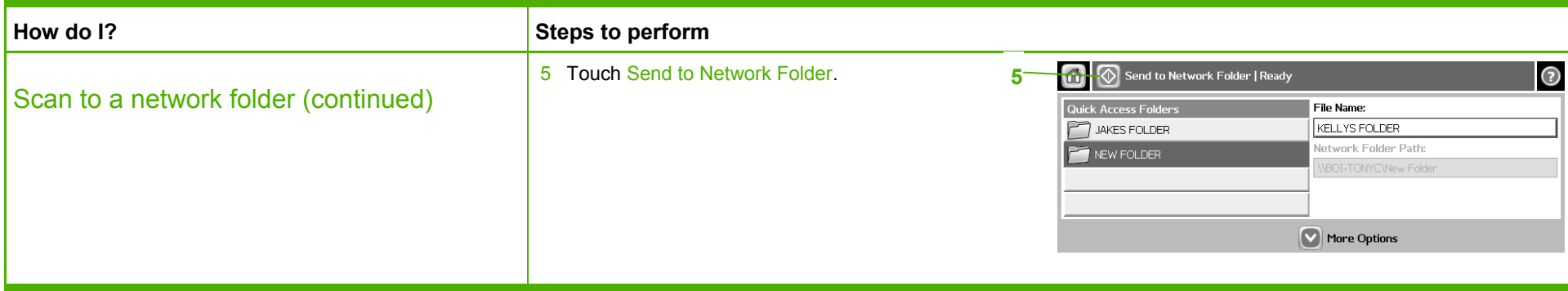

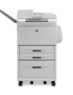